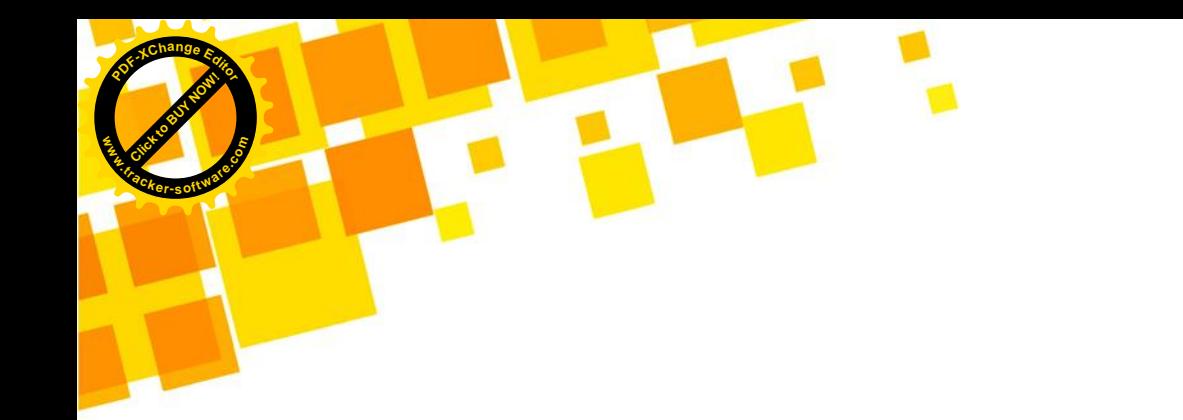

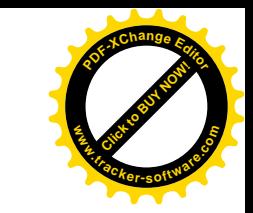

## جزوه تست ریاضی تجربی مبحث مجموعه جمالت دنباله حسابی تهیه و تنظیم گروه آموزشی مکعب

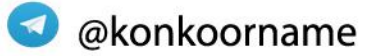

## مجموعه جمالت دنباله حسابی **.tracker-software.co<sup>m</sup>**

مجموع جمله اول یک دنباله حسابی به دو روش محاسبه می شود: *n*

1( اگر جمله اول و قدر نسبت را داشته باشیم: *d <sup>a</sup>*1

اگر جمله اول  $(a_{\scriptscriptstyle\backslash})$  و جمله  $(a_{\scriptscriptstyle\backslash})$  را داشته باشیم: **7**  $S_n = \frac{n}{5} \times [\tau a_1 + (n-1)d]$ 

$$
S_n = \frac{n}{\zeta} \times (a_1 + a_n)
$$

@konkoorname

**Click to Buy Office** 

**.tracker-software.co<sup>m</sup>**

**w** 

**<sup>P</sup>DF-XCha<sup>n</sup>g<sup>e</sup> <sup>E</sup>dito<sup>r</sup>**

C cubeeducational group (8) cubeeducational group

**Click to Buy Now!** 

**w** 

**<sup>P</sup>DF-XCha<sup>n</sup>g<sup>e</sup> <sup>E</sup>dito<sup>r</sup>**

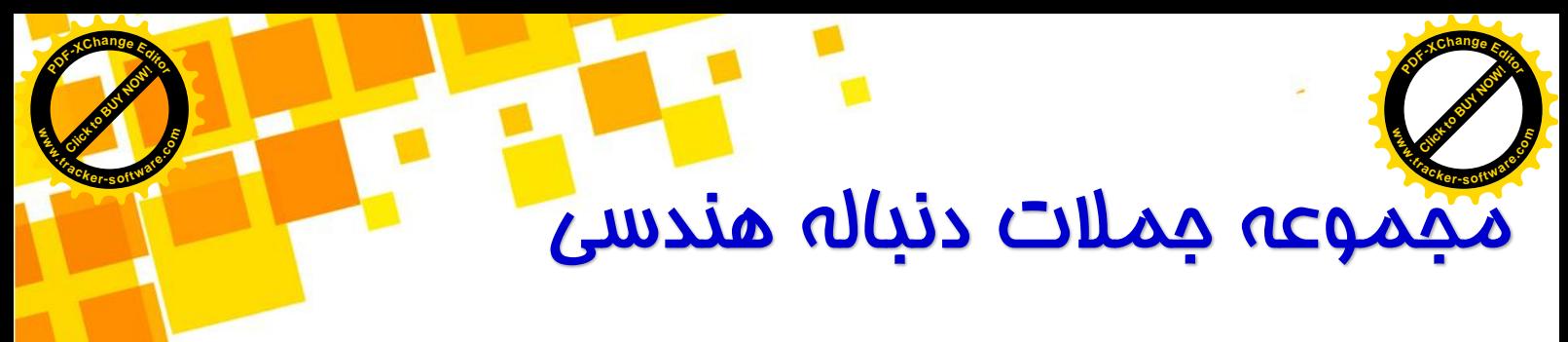

مجموع جمله اول یک دنباله هندسی به روش زیر محاسبه می شود: *n*

قدر نسبت دنباله *q* جمله اول و *<sup>a</sup>* با داشتن 1 *n n a q S <sup>q</sup>* <sup>1</sup> 1 1

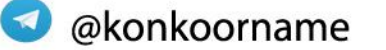

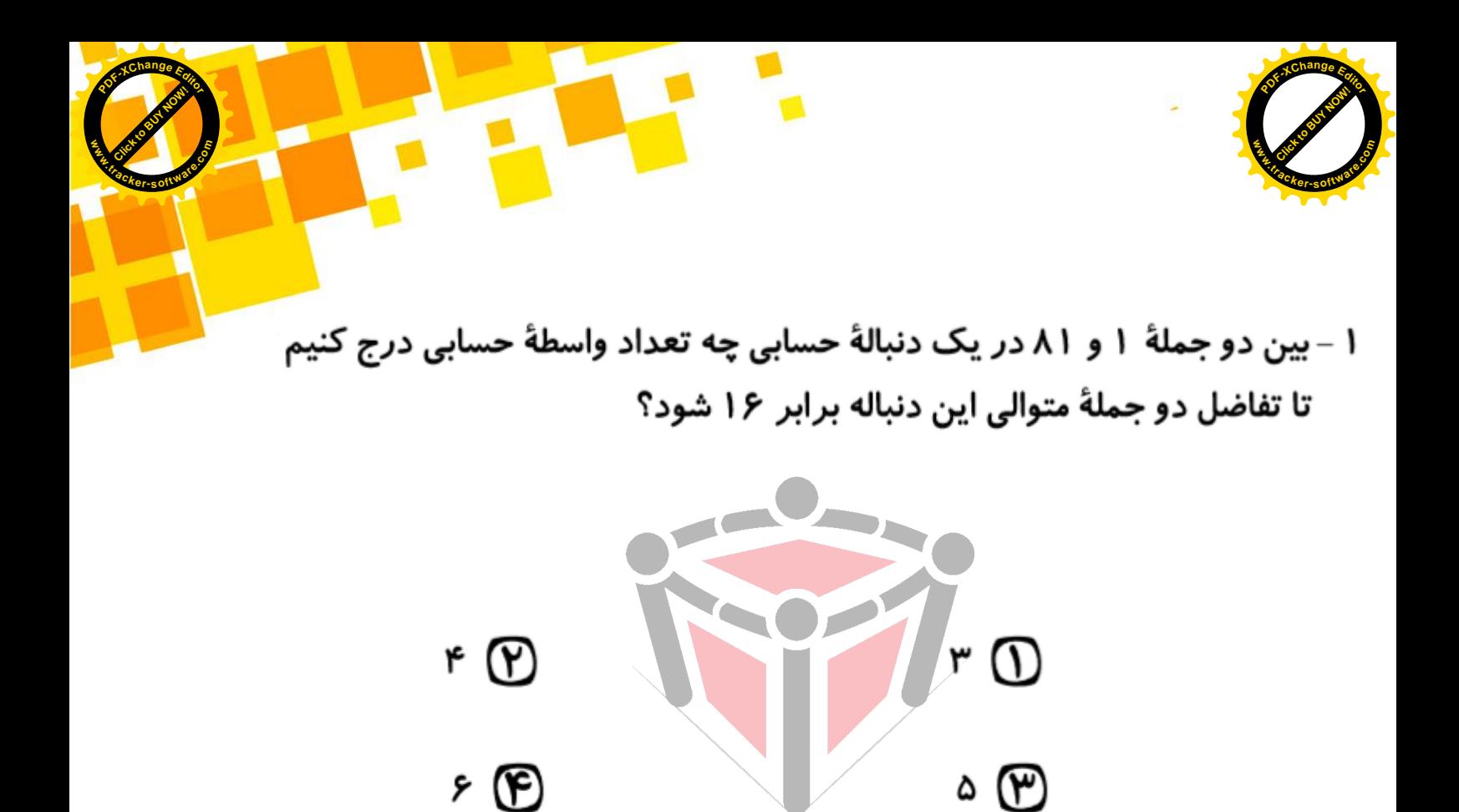

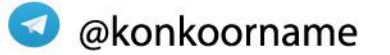

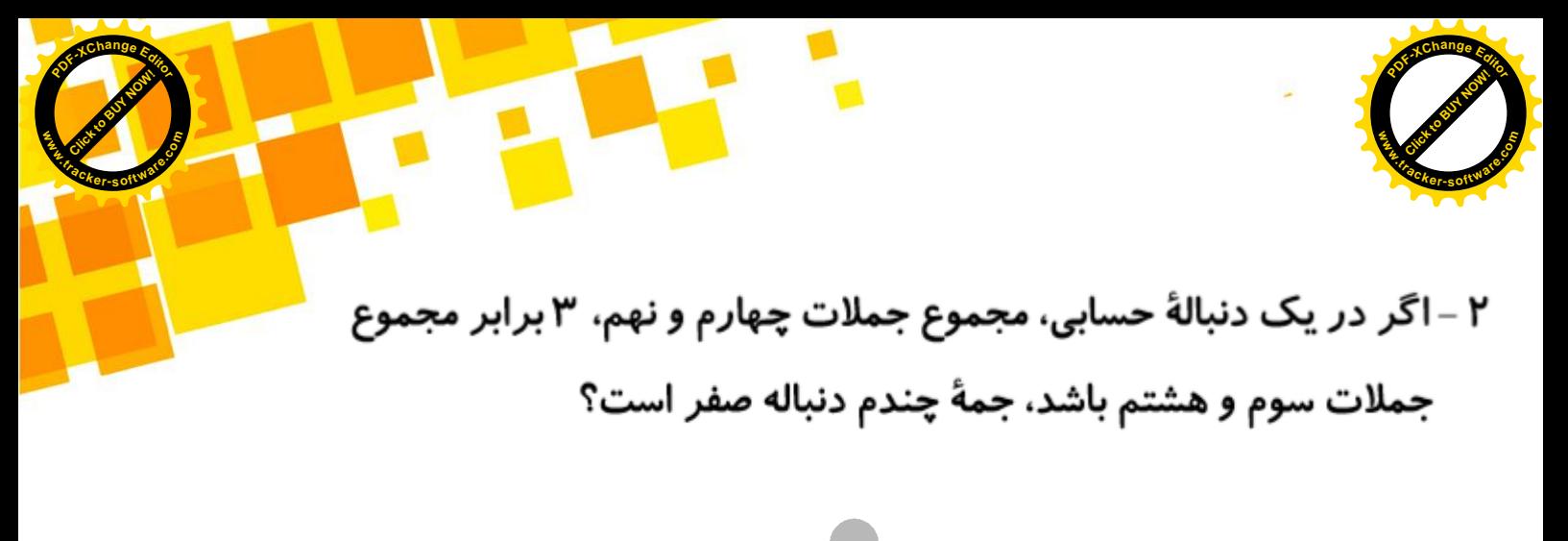

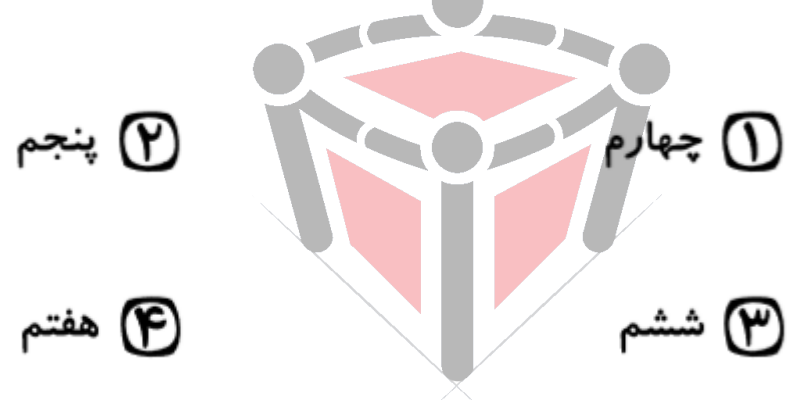

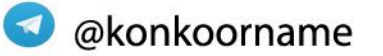

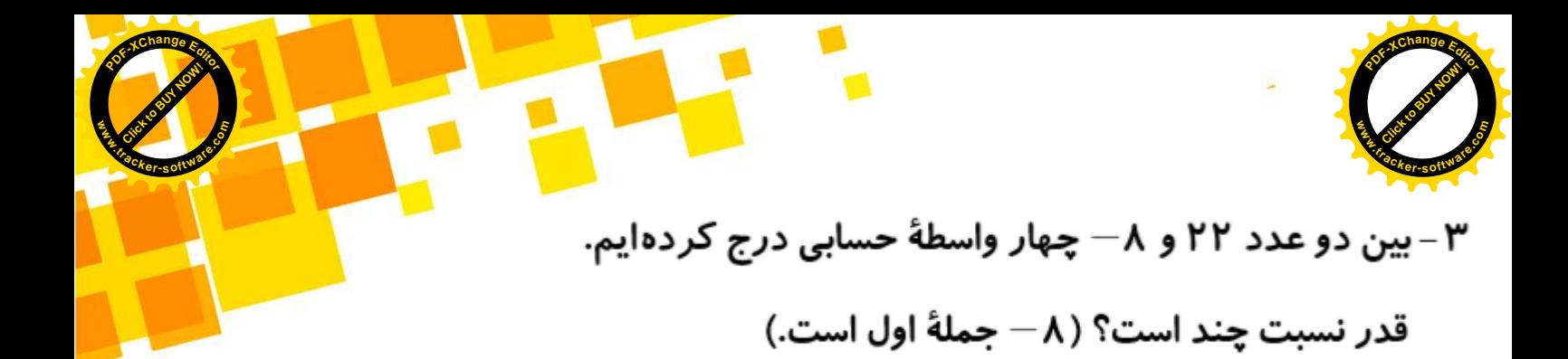

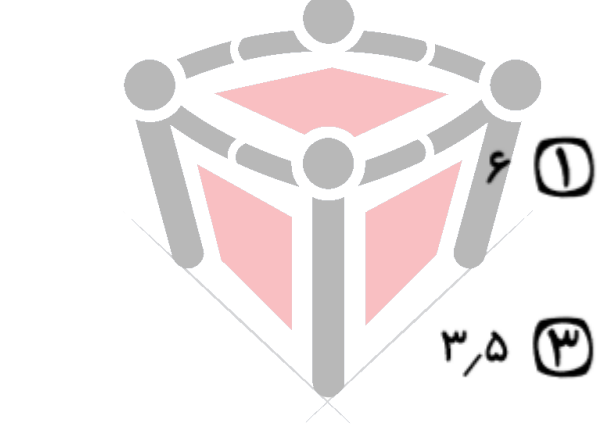

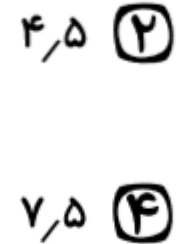

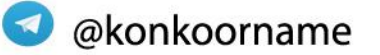

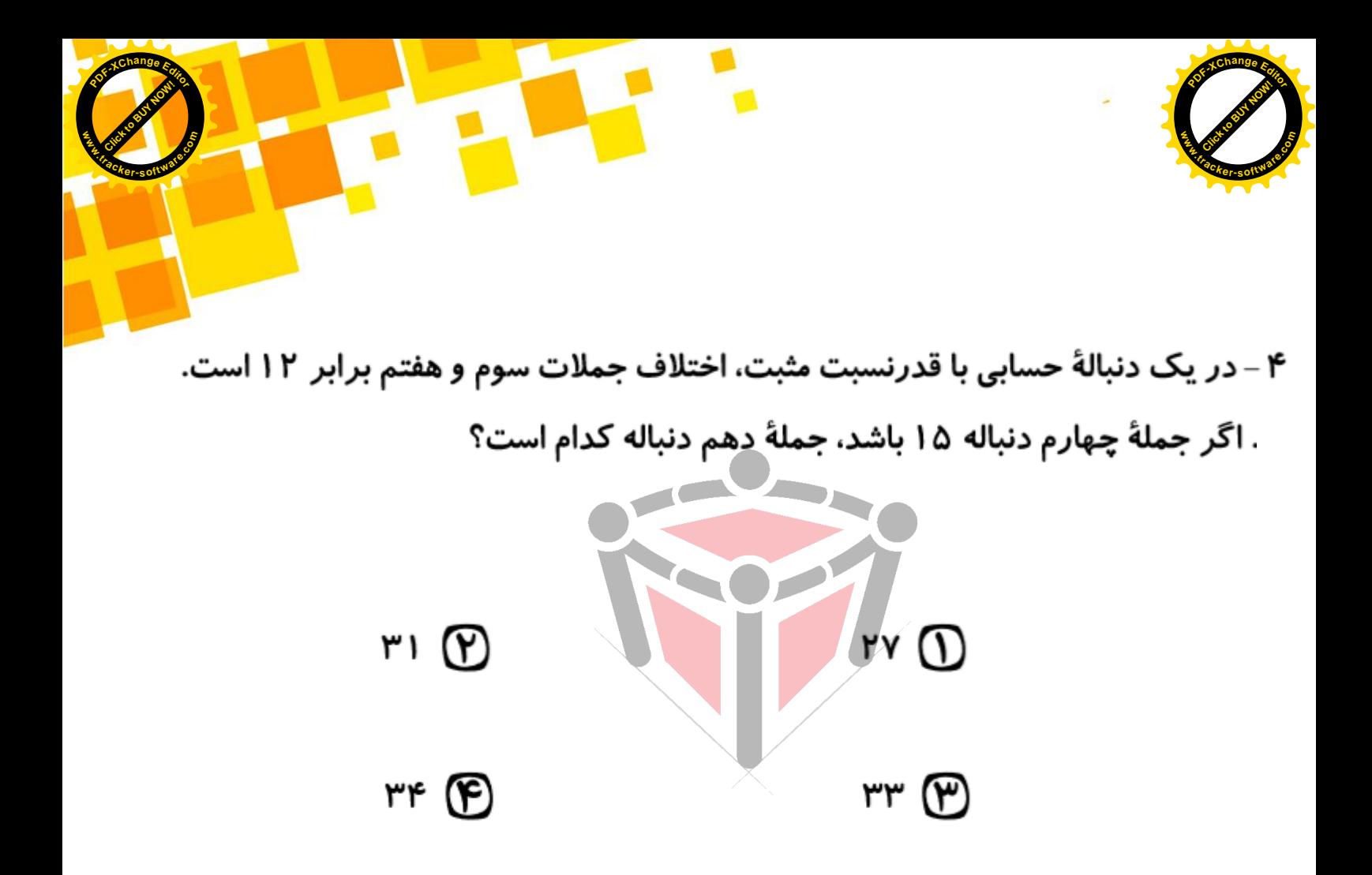

@konkoorname

C cubeeducational group

co cubeeducationalgroup

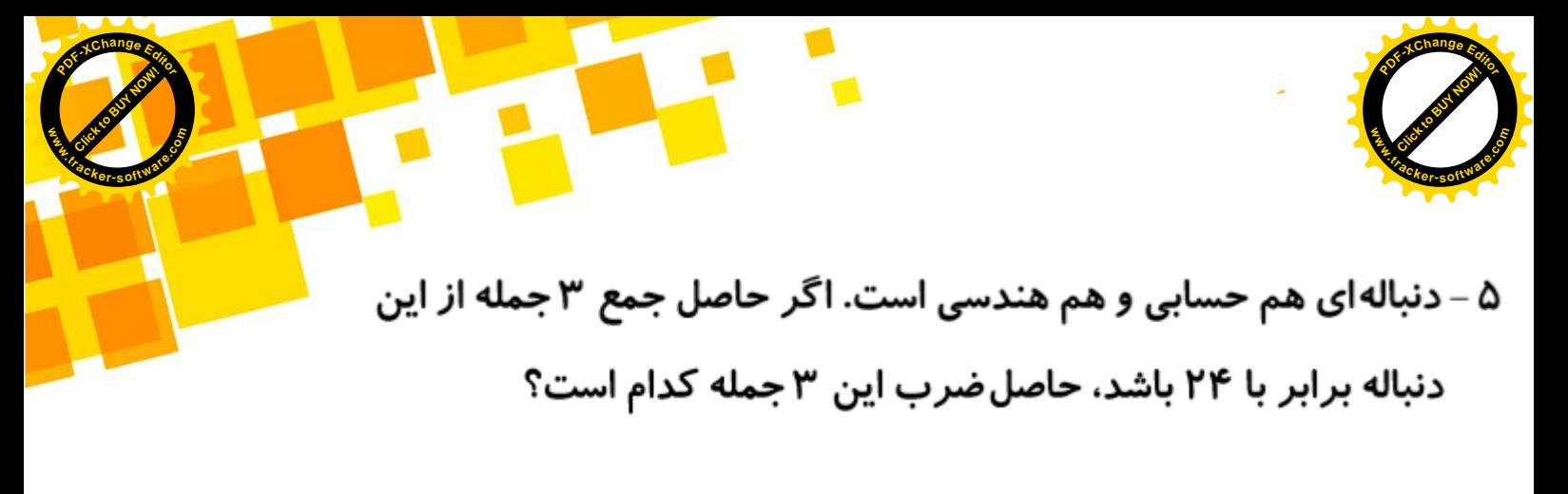

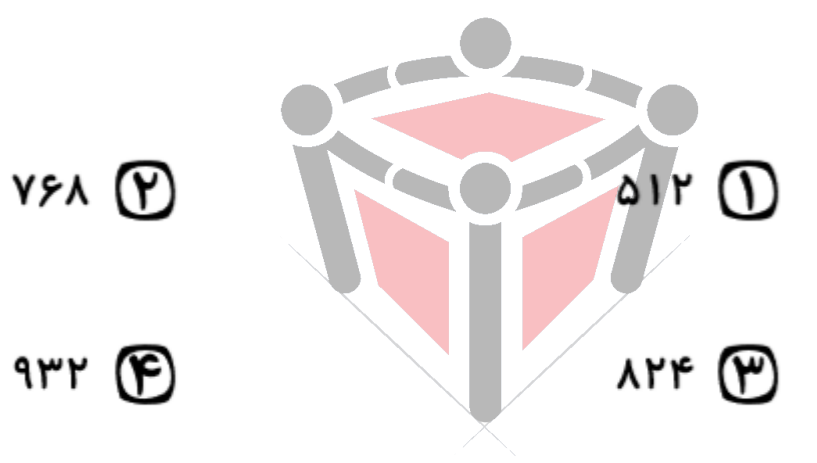

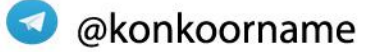

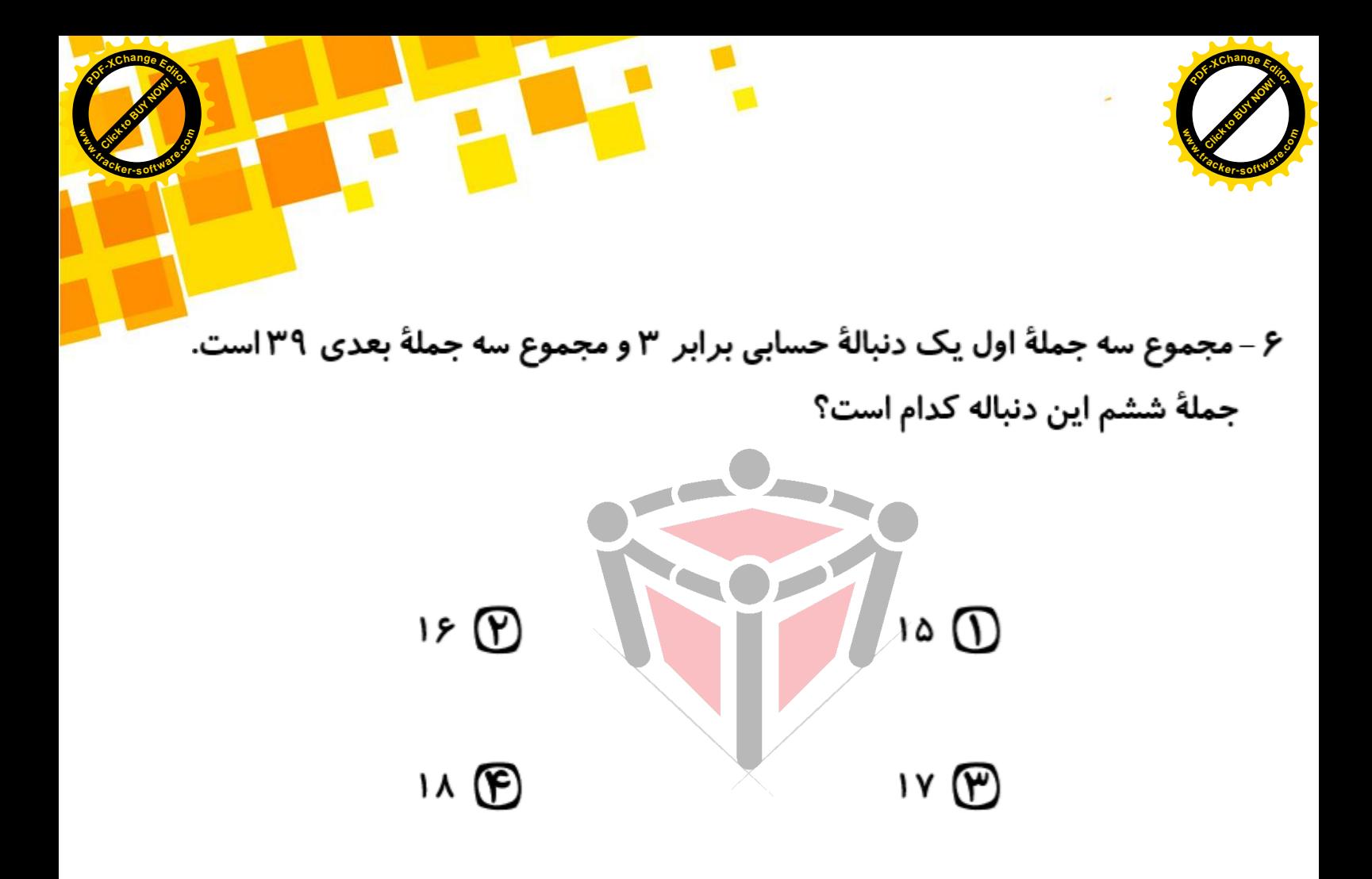

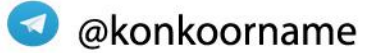

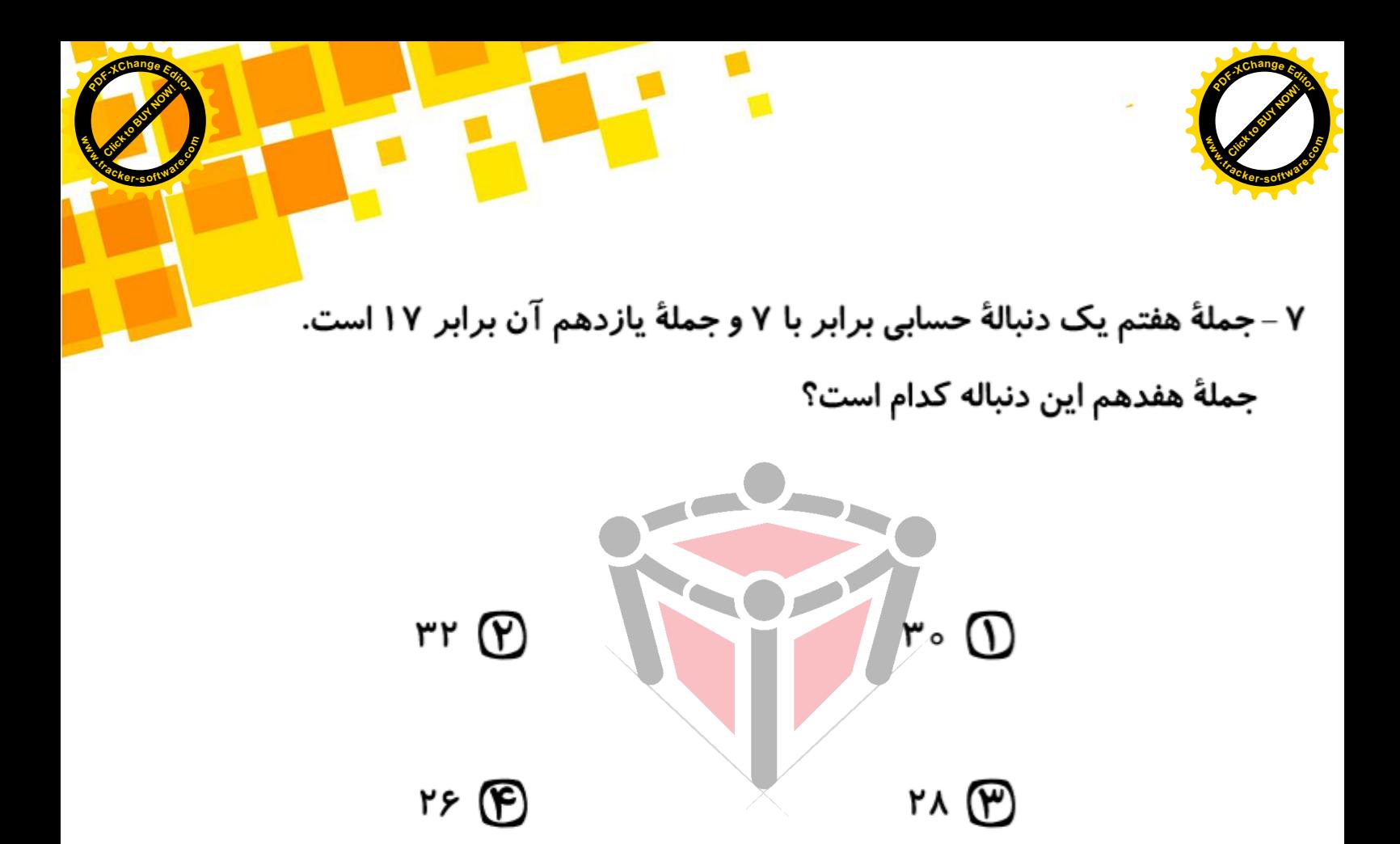

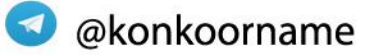